## Cisco service provider blog >>>CLICK HERE<<<

Cisco service provider blog

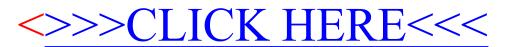